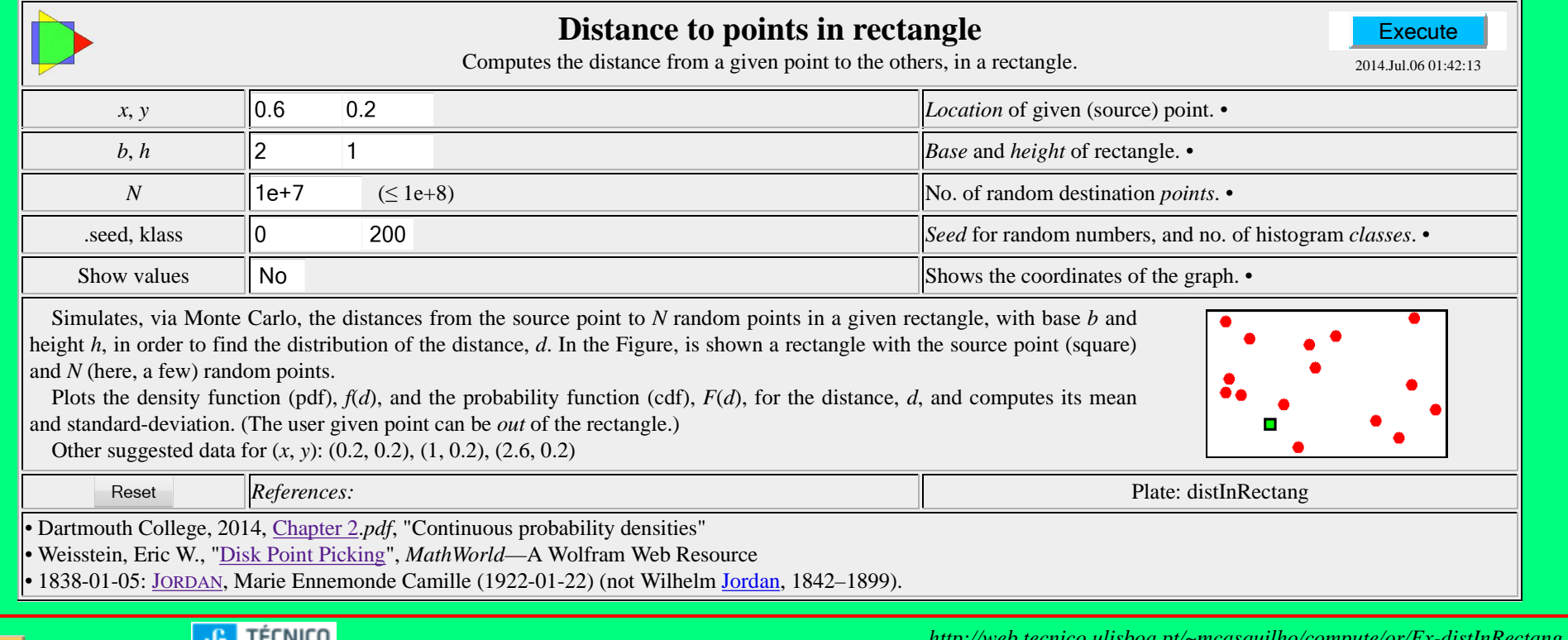

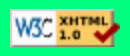

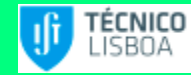

*http://web.tecnico.ulisboa.pt/~mcasquilho/compute/or/Fx-distInRectang.php Created:* 2014-01-04 — *Last modified:* 2014-01-19

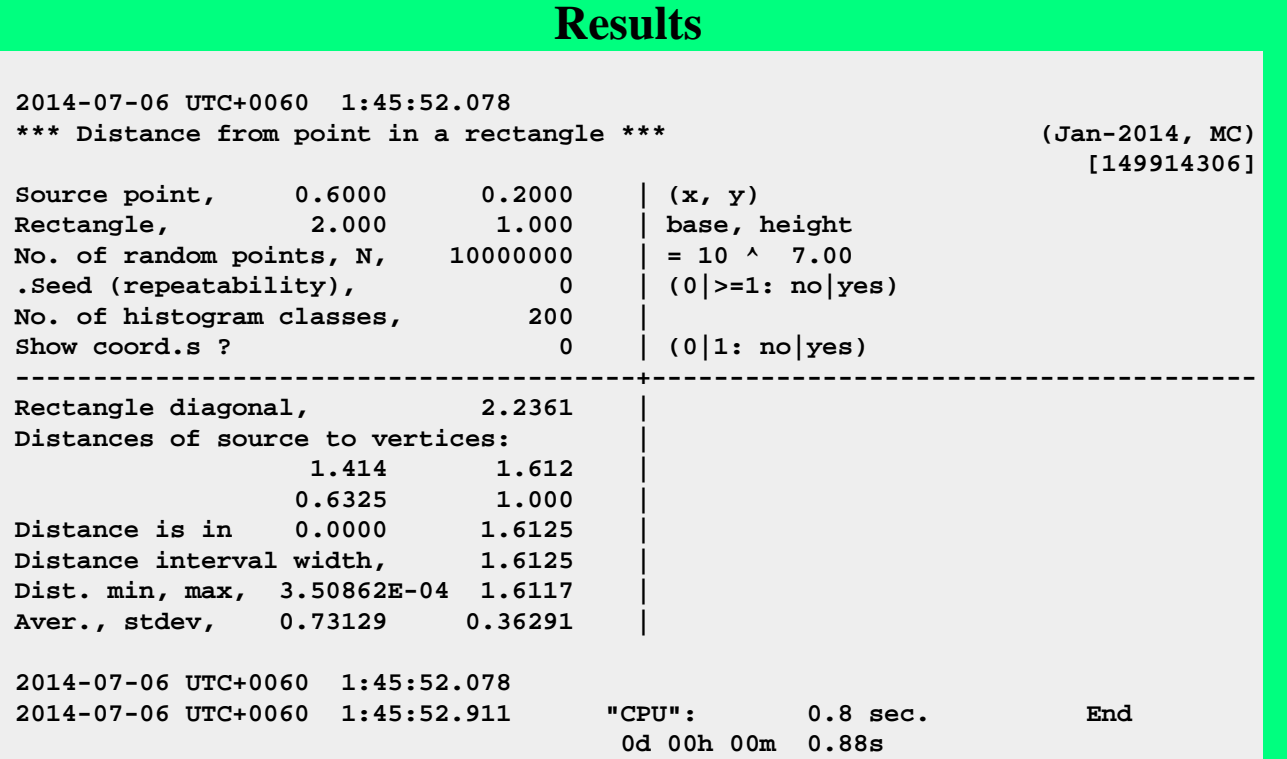

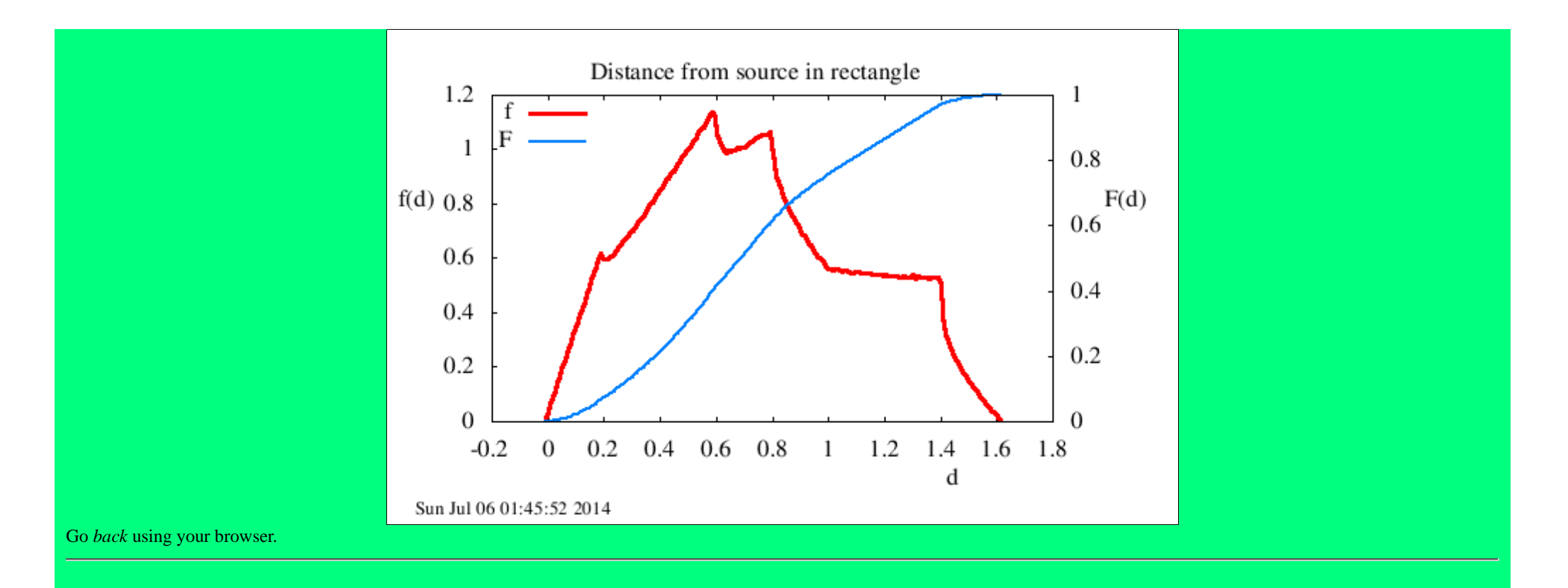

(Blank page)

÷

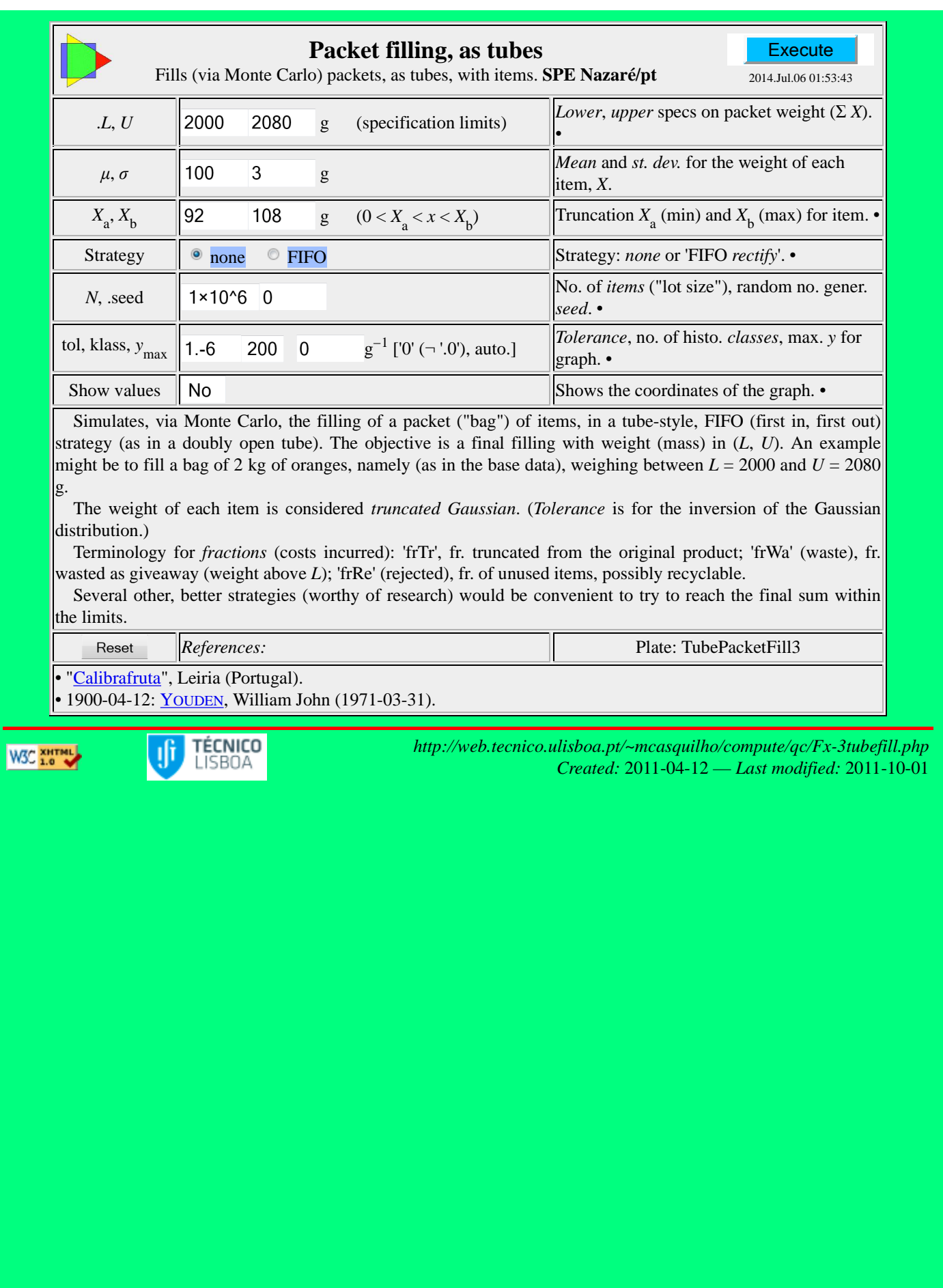

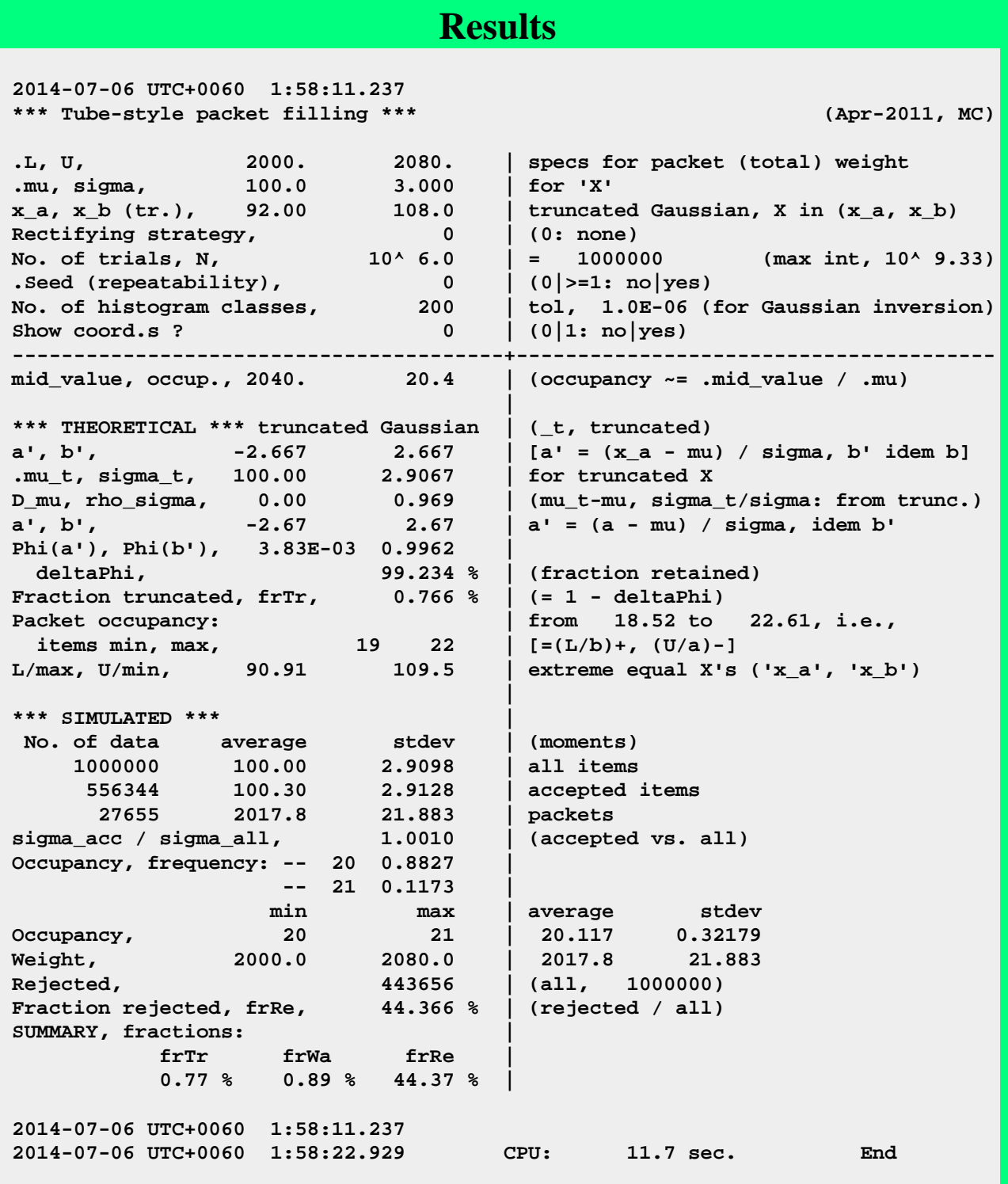

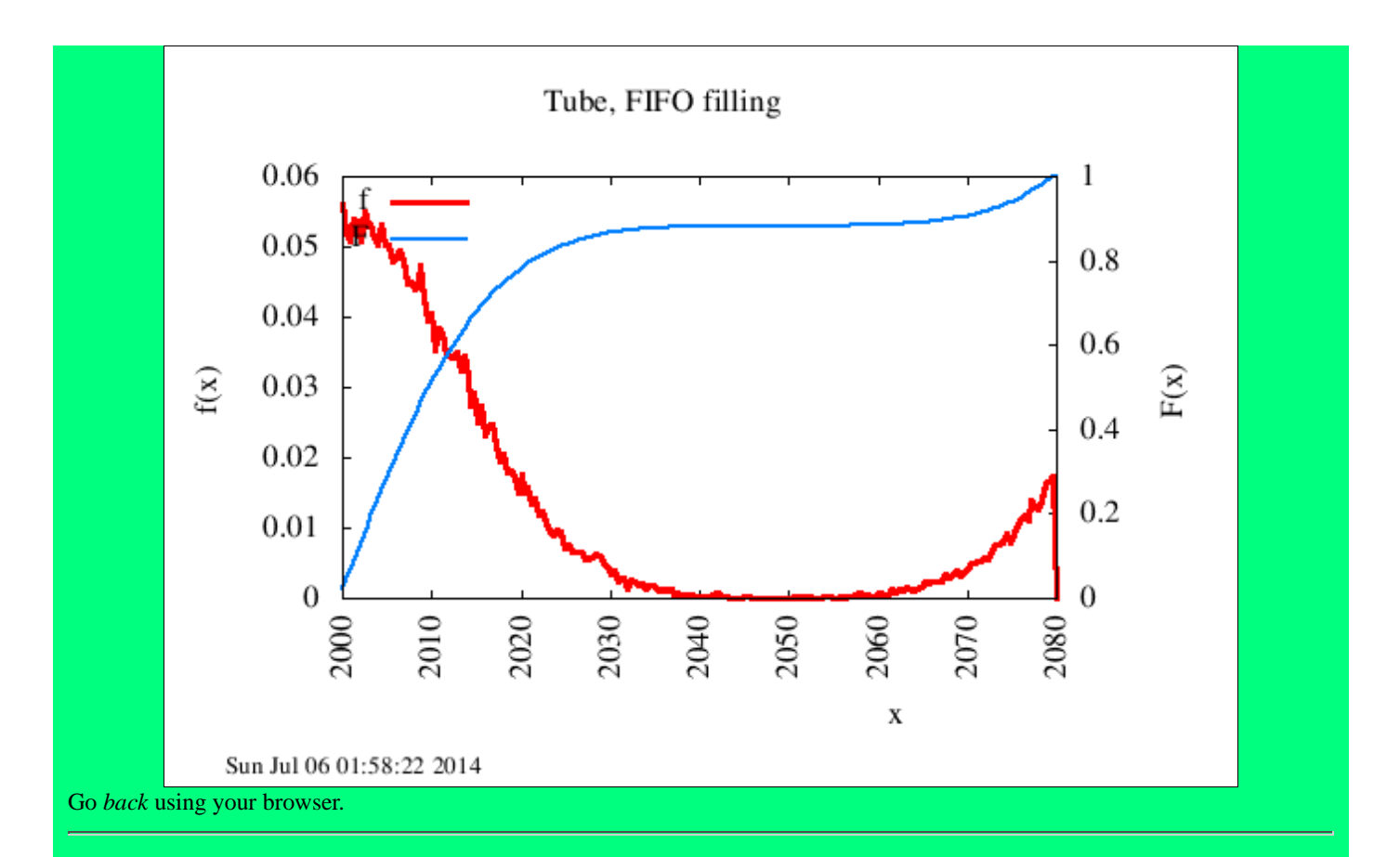

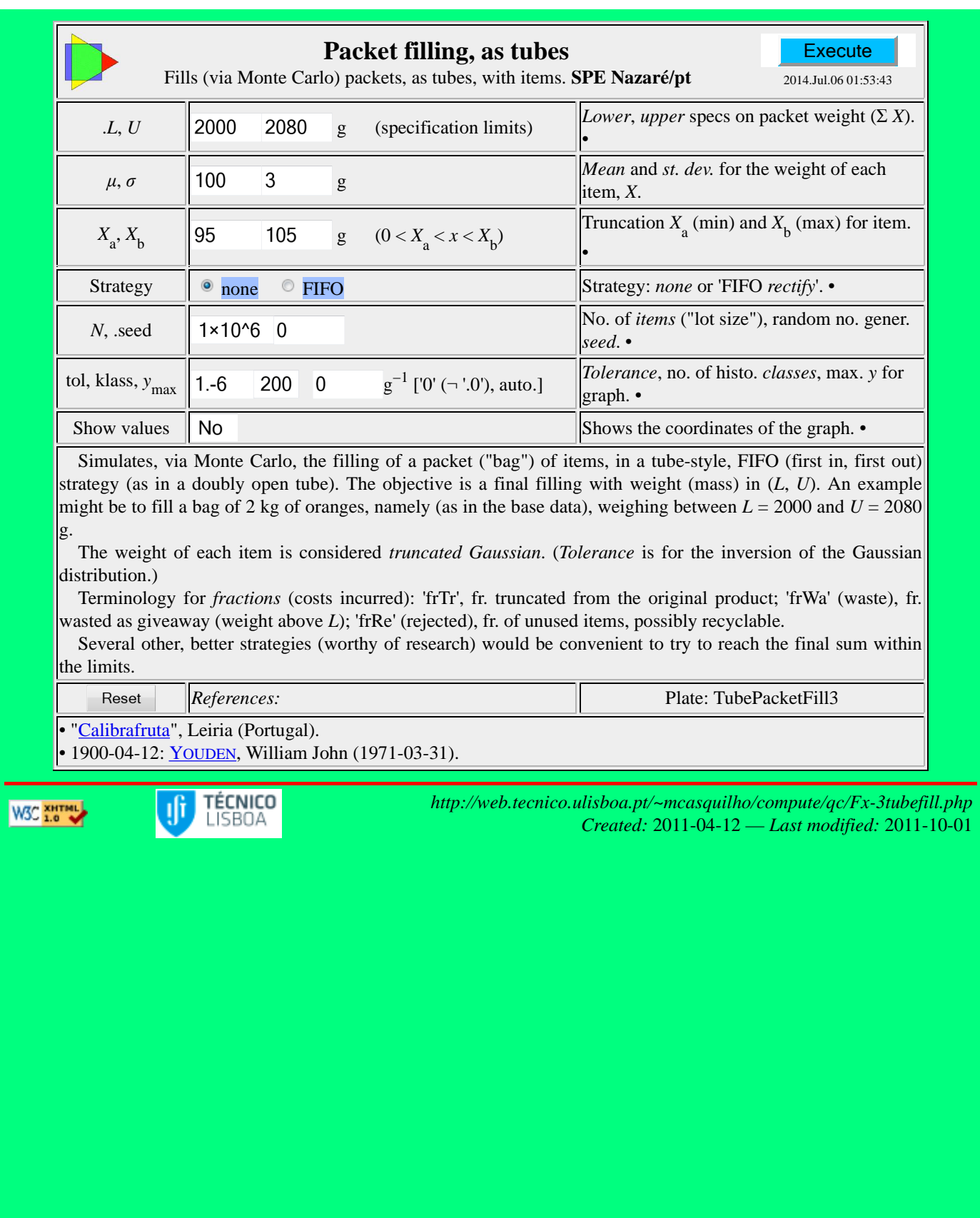

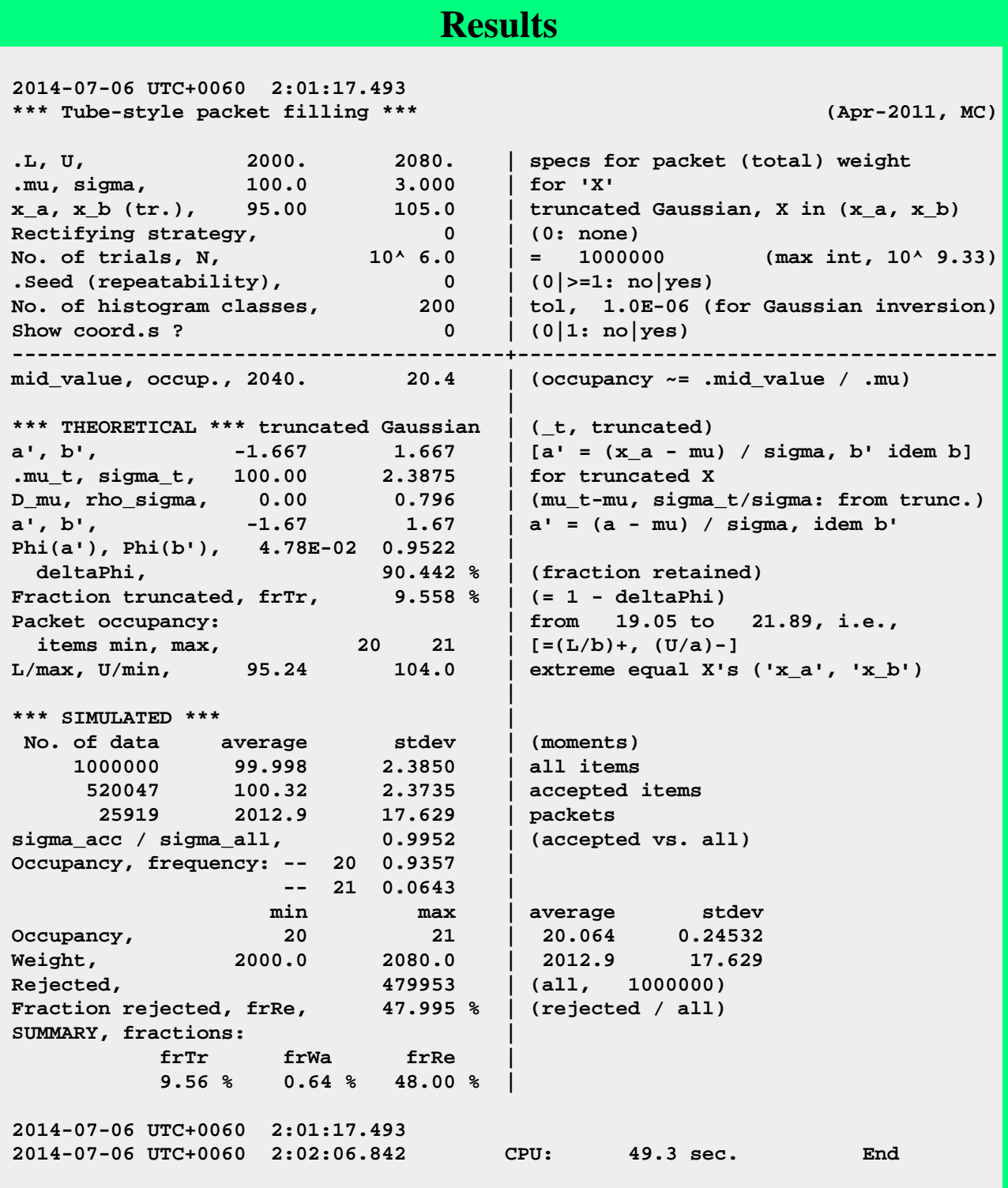

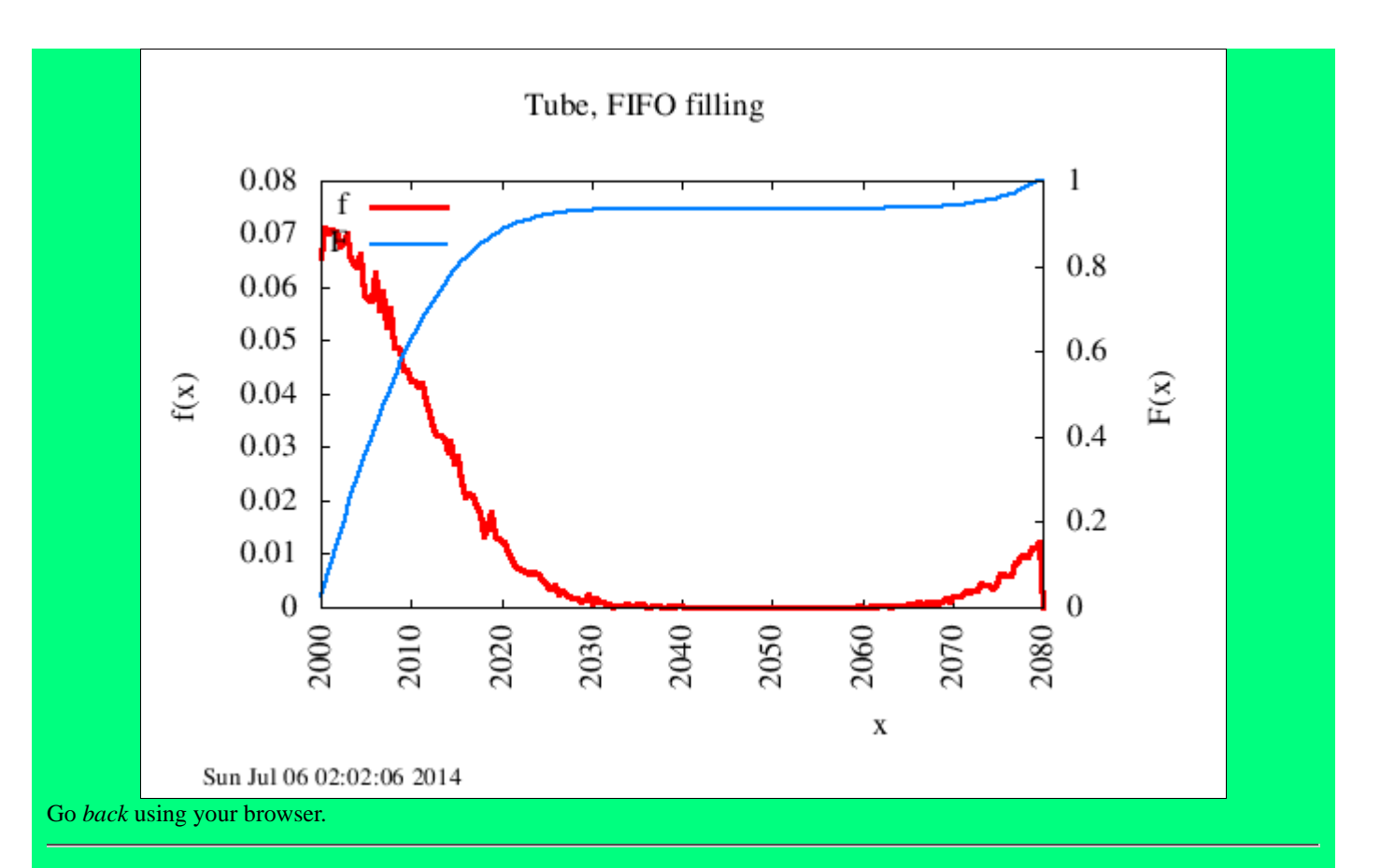